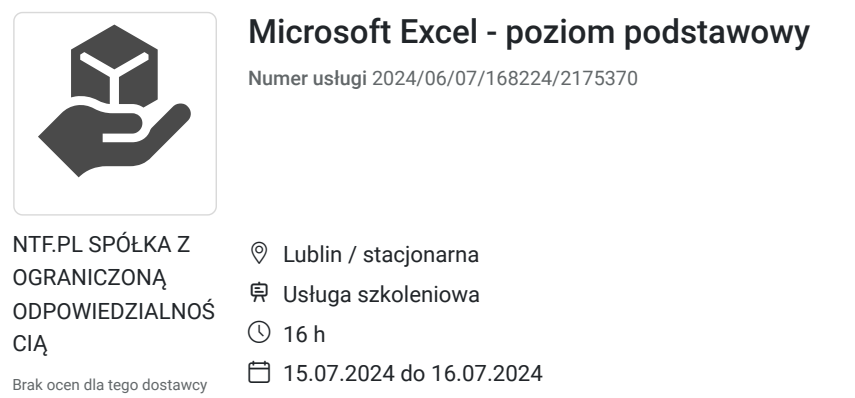

# Informacje podstawowe

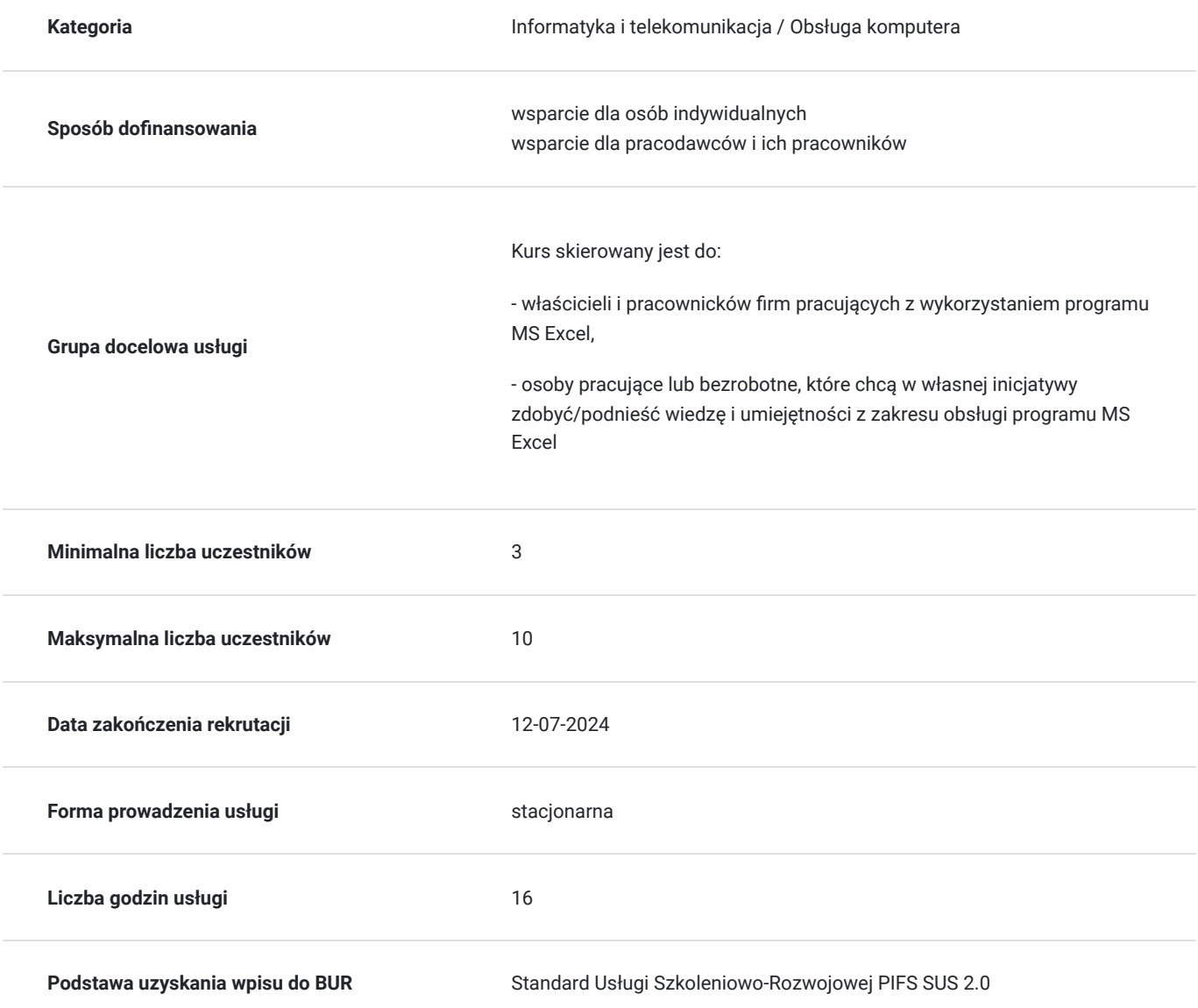

1 400,00 PLN brutto 1 400,00 PLN netto 87,50 PLN brutto/h 87,50 PLN netto/h

**Cel edukacyjny**

### **Efekty uczenia się oraz kryteria weryfikacji ich osiągnięcia i Metody walidacji**

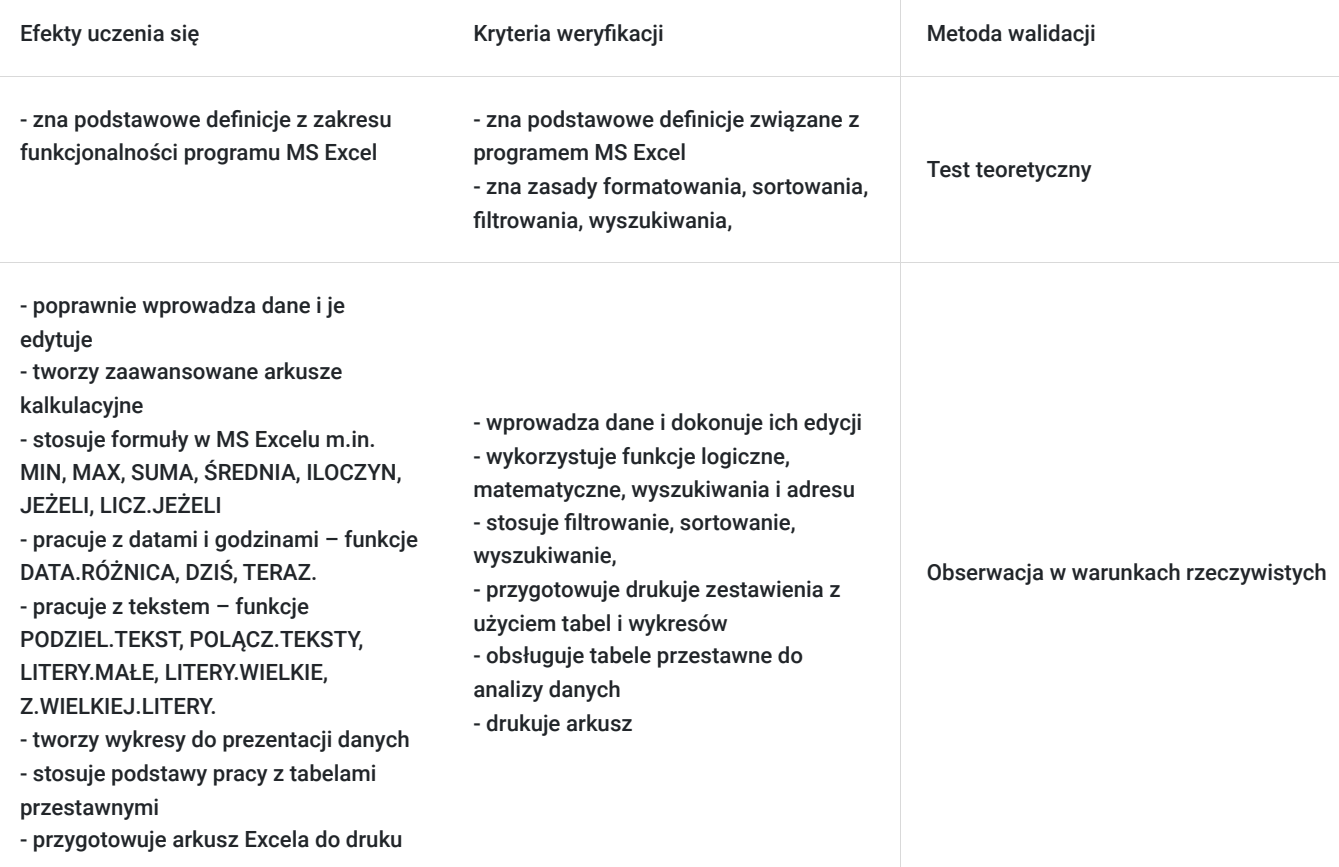

# Kwalifikacje

### **Kompetencje**

Usługa prowadzi do nabycia kompetencji.

#### **Warunki uznania kompetencji**

Pytanie 1. Czy dokument potwierdzający uzyskanie kompetencji zawiera opis efektów uczenia się?

Tak, efekty uczenia się zostaną opisane na suplemencie do dokumentu potwierdzającego uzyskanie kompetencji.

Pytanie 2. Czy dokument potwierdza, że walidacja została przeprowadzona w oparciu o zdefiniowane w efektach uczenia się kryteria ich weryfikacji?

Tak

Pytanie 3. Czy dokument potwierdza zastosowanie rozwiązań zapewniających rozdzielenie procesów kształcenia i szkolenia od walidacji?

Tak, suplement potwierdza rozdzielenie procesów szkolenia od walidacji, którą stanowi test przygotowany przez zewnętrznego eksperta, który posiada wiedzę i umiejętności z zakresu programu nauczania.

# Program

Szkolenie realizowane w godzinach dydaktycznych (16 godzin dydaktycznych po 45 min. zajęć + przerwy).

**Warunki organizacyjne:** Szkolenie prowadzone jest w 1 grupie szkoleniowej, na 1 osobę przypada jedno stanowisko komputerowe wyposażone w oprogramowanie MS Excel.

#### **Wprowadzenie do podstaw pracy z programem MS Excel**

- 1. Omówienie interfejsu programu MS Excel i zapoznanie z podstawowymi pojęciami: wyjaśnienie czym jest skoroszyt, arkusz oraz komórka.
- 2. Techniki poruszania się po arkuszu w MS Excel
- 3. Personalizacja interfejsu użytkownika i efektywne korzystanie z wbudowanej pomocy w programie MS Excel.
- 4. Wprowadzanie danych do komórek oraz ich edycja.
- 5. Omówienie opcji zarządzania arkuszami w skoroszycie otwieranie, wstawianie, usuwanie i kopiowanie oraz zapisywanie skoroszytów i arkuszy (także w PDF).
- 6. Metody odzyskiwania danych z niezapisanych lub przypadkowo zamkniętych skoroszytów.
- 7. Omówienie opcji drukowania, w tym ustawień i formatów.

#### **Formatowanie i wstawianie obiektów w programie MS Excel**

- 1. Omówienie formatowania czcionki zmiana stylu, rozmiaru, koloru i innych atrybutów czcionki
- 2. Omówienie formatowania liczb poprawa czytelności danych przez formatowanie liczb, w tym ustawienia dziesiętne, walutowe i procentowe.
- 3. Omówienie formatowania dat dostosowywanie sposobu wyświetlania dat, uwzględniając różne formaty regionalne.
- 4. Rozróżnienie między wyświetlanym formatem a prawdziwą wartością przechowywaną w komórce.
- 5. Omówienie opcji obramowania i cieniowania oraz kopiowanie i zastosowanie malarza formatów.
- 6. Omówienie zastosowania stylów komórek.
- 7. Omówienie metod scalania, rozłączania i usuwania zawartości komórek.
- 8. Omówienie opcji zawijania tekstu automatycznego przenoszenia tekstu do nowej linii w obrębie komórki, aby zapewnić lepszą widoczność.
- 9. Omówienie funkcji formatowania warunkowego, dzięki któremu komórka zmienia wygląd w zależności od jej zawartości.
- 10. Omówienie procesu dodawania obrazów do arkusza, w tym wybieranie i umieszczanie obrazów z różnych źródeł.
- 11. Omówienie metody wstawiania do arkusza modeli trójwymiarowych, pozwalających na interaktywną wizualizację i prezentację danych.
- 12. Omówienie wstawiania do arkusza różnych diagramów za pomocą opcji SmartArt.

#### **Korzystanie z formuł i funkcji w programie MS Excel**

- 1. Wprowadzenie do korzystania z formuł w Excelu, w tym zasady tworzenia i stosowania formuł.
- 2. Omówienie tworzenia i modyfikowania prostych formuł tak, aby wykonywać podstawowe operacje matematyczne i analityczne m.in. z funkcjami MIN, MAX, SUMA, ŚREDNIA, ILOCZYN, JEŻELI, LICZ.JEŻELI oraz praca z procentami.
- 3. Praca z datami i godzinami funkcje DATA.RÓŻNICA, DZIŚ, TERAZ.
- 4. Praca z tekstem funkcje PODZIEL.TEKST, POLĄCZ.TEKSTY, LITERY.MAŁE, LITERY.WIELKIE, Z.WIELKIEJ.LITERY.
- 5. Inspekcja formuł, czyli metody analizowania i śledzenia formuł, w tym techniki śledzenia poprzedników i zależności, co pomaga zrozumieć, jak formuły są powiązane z danymi.
- 6. Techniki kopiowania formuł i wartości obliczonych przez formuły.
- 7. Omówienie ręcznych i automatycznych metod przeliczania.

#### **Praca z tabelami (bazami danych) w programie MS Excel**

- 1. Definicja i wyjaśnienie pojęć zakresu danych, bazy danych oraz tabeli w kontekście MS Excel, podkreślając ich znaczenie w organizacji i analizie danych.
- 2. Omówienie opcji wyszukiwania informacji (funkcje Znajdź i Zamień) oraz komórek pustych lub zawierających błędy.
- 3. Metody sortowania danych w tabelach wg określonych kryteriów i wykorzystanie funkcji Autofiltr oraz Fragmentator.
- 4. Omówienie podstaw pracy z tabelami przestawnymi.

#### **Tworzenie wykresów w programie MS Excel**

- 1. Omówienie różnych rodzajów wykresów dostępnych w Excelu, takich jak wykresy kolumnowe, słupkowe, liniowe, kołowe oraz ich zastosowania.
- 2. Omówienie metody przygotowania danych przed przystąpieniem do tworzenia wykresu.
- 3. Omówienie metod wprowadzania zmian w wykresach oraz ich usuwanie, przenoszenie i kopiowanie.
- 4. Zapoznanie z technikami dotyczącymi drukowania wykresów, w tym ustawień formatu i rozmia

# Harmonogram

Liczba przedmiotów/zajęć: 0

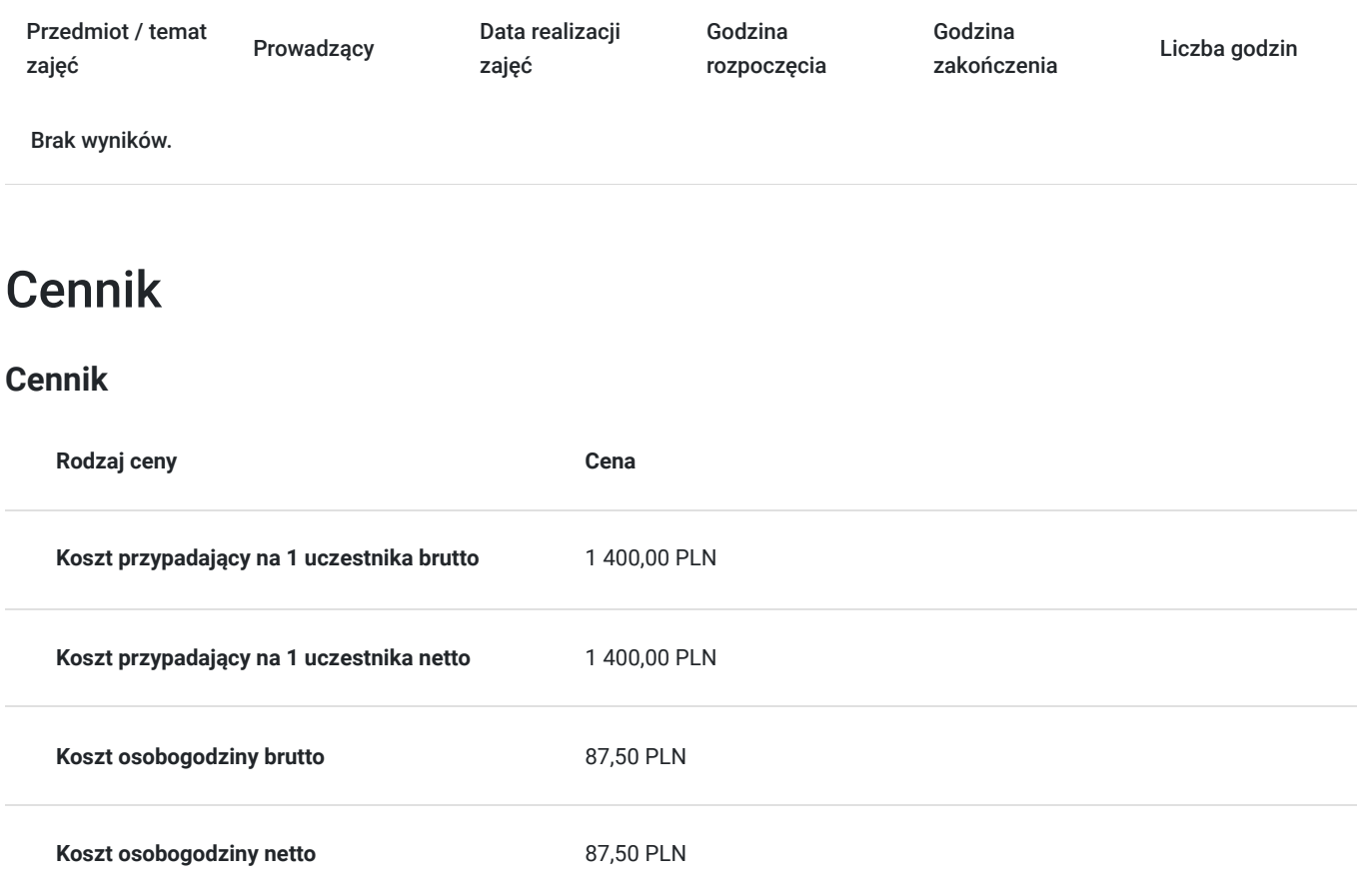

# Prowadzący

Liczba prowadzących: 1

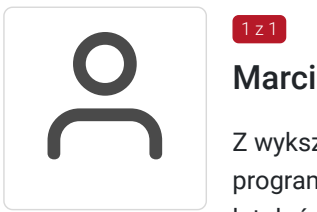

#### Marcin Michnowicz

Z wykształcenia informatyk, wykładowca z bogatym doświadczeniem w branży informatycznej i programistycznej, specjalizującym się w e-commerce oraz obsłudze komputera, posiada ponad 20 lat doświadczenia w branży IT, pracując jako programista, analityk systemów oraz konsultant IT dla wielu firm i branży.

Jego specjalizacja w e-commerce obejmuje szeroki zakres tematów, od projektowania sklepów internetowych, przez optymalizację konwersji, aż po strategie marketingu cyfrowego i analizę danych. W obszarze obsługi komputera, nie tylko uczy podstawowych i zaawansowanych umiejętności obsługi systemów i aplikacji, ale również wdraża wiedzę dotyczącą bezpieczeństwa cyfrowego, zarządzania danymi i efektywnej pracy z narzędziami IT.

# Informacje dodatkowe

 $1z1$ 

### **Informacje o materiałach dla uczestników usługi**

Uczestniczy otrzymują autorskie materiały szkoleniowe tj.:

- skrypty zawierające dodatkowe ćwiczenia do pracy samodzielnej,
- zadania i ćwiczenia.
- zaświadczenie ukończenia kursu

### **Warunki uczestnictwa**

Podstawowa umiejętność obsługi komputera.

#### **Informacje dodatkowe**

Warunkiem otrzymania dofinansowania na opisane szkolenie jest spełnienie warunków przedstawionych przez Operatora, który jest dysponentem funduszy publicznych. Informacje o Operatorach dostępne sa na stronie Bazy Usług Rozwojowych https://serwisuslugirozwojowe.parp.gov.pl/component/site/site/dofinansowania-bur/#programy-krajowe

Podana cena obejmuje szkolenie objęte dofinansowaniem w wysokości przynajmniej 70% ze środkow publicznych (zgodnie z zapisami prawodawstwa szkolenia zawodowe finansowane w min. 70% ze środków publicznych podlegają zwolnieniu z VAT na podstawie §3 ust.1 pkt 14 Rozp.Ministra Finansów z dn. 20 grudnia 2013 r. w sprawie zwolnień od podatku od towarów i usług oraz warunków stosowania tych zwolnień (Dz. U. 2013 poz. 1722 § 3 ust. 1 pkt 14). W przypadku pozyskania mniejszego dofinansowania do podanej ceny należy doliczyć 23% VAT.

# Adres

ul. Bolesława Prusa 8/12

20-064 Lublin

woj. lubelskie

Budynek dostosowany do osób z niepełnosprawnością.

Istnieje możliwość realizacji szkolenia w czasie rzeczywistym w formie zdalnej za pomocą aplikacji Microsoft Teams. W przypadku zainteresowania prosimy o kontakt.

### **Udogodnienia w miejscu realizacji usługi**

- Wi-fi
- Laboratorium komputerowe
- Udogodnienia dla osób ze szczególnymi potrzebami

### Kontakt

Marged Marged E-mail

Małgorzata Wróblewska-Tylus

**E-mail** szkolenia@ntf.pl **Telefon** (+48) 814 781 818